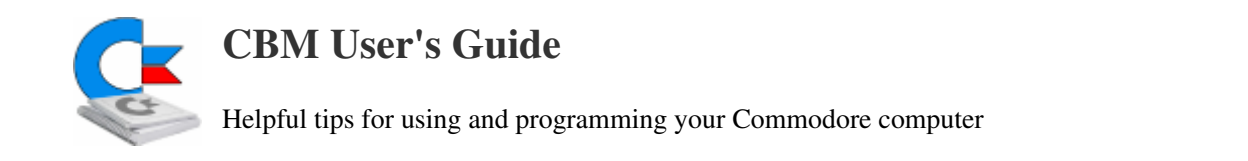

## Flyer Command Reference

## Accessing Data

Note: in the examples below, anything noted in lower-case letters is to be replaced with your own specific information, like folder, disks, and program names.

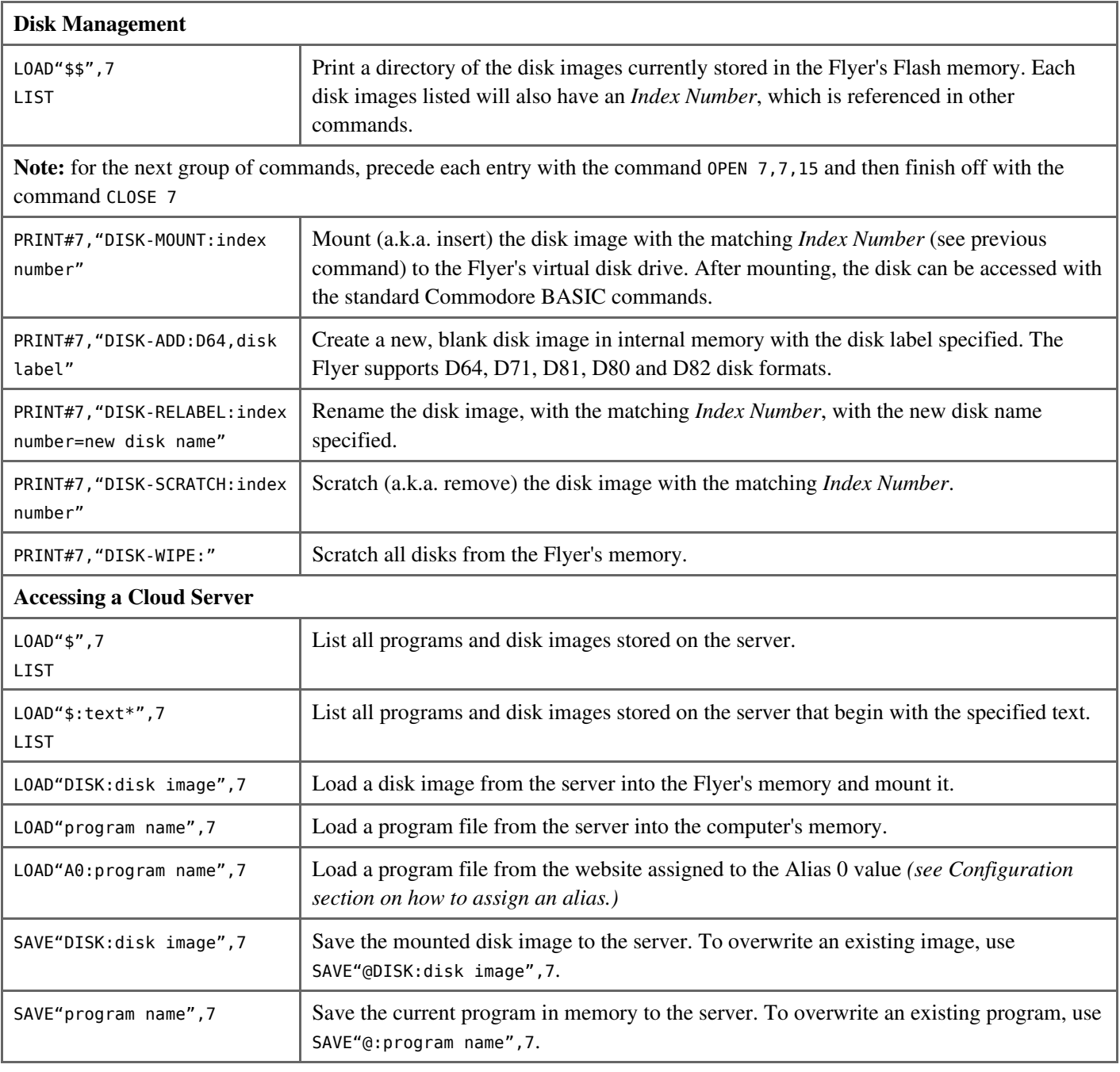

## Flyer Configuration

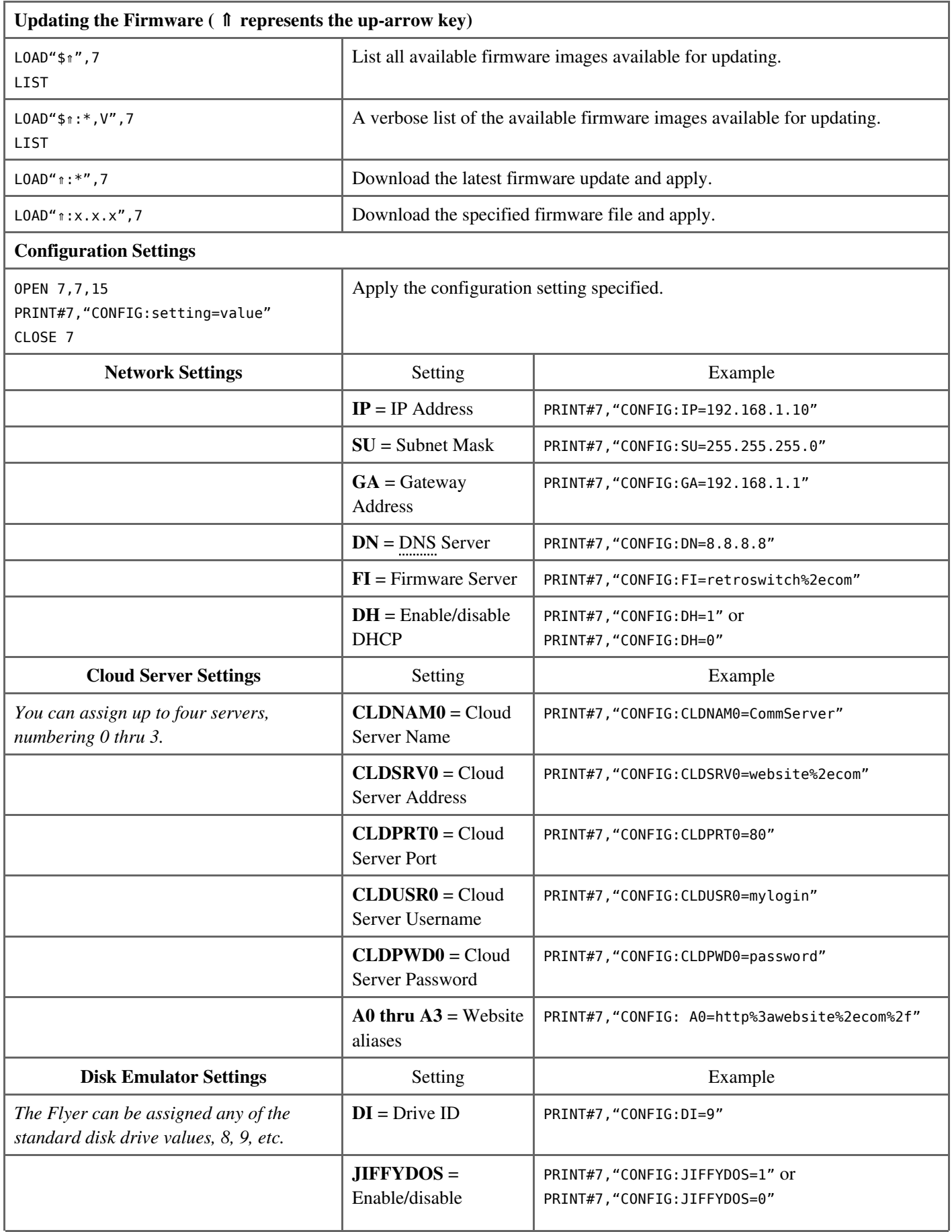

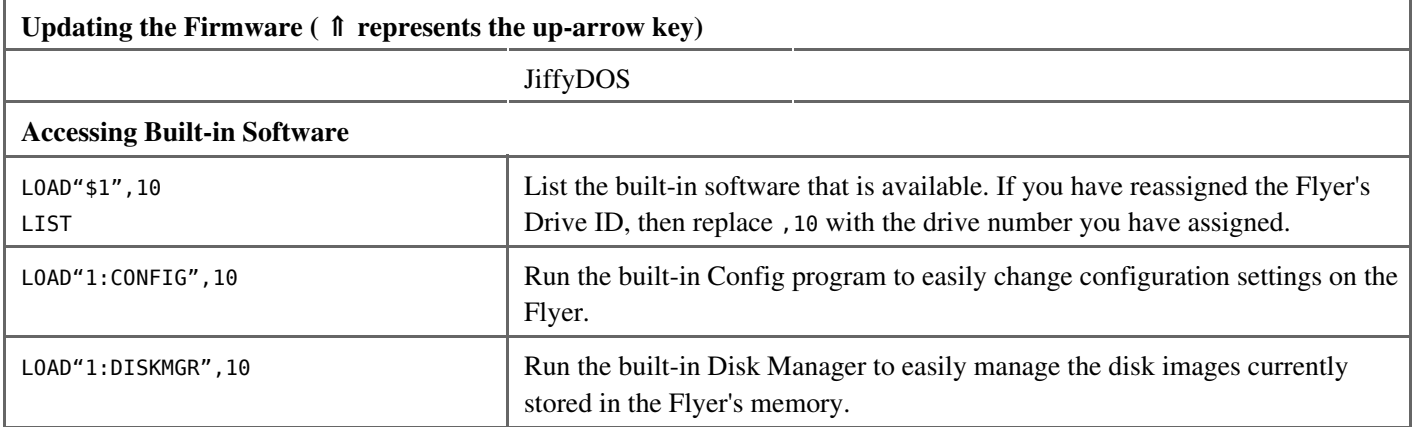

hardware/modem/flyer\_commands.txt · Last modified: 2018/03/30 02:37 by mastercontrol